# **5+ Free Photoshop Brushes & Patterns**

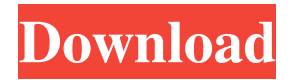

#### **Photoshop Animal Brushes Free Download Crack [Mac/Win]**

How Photoshop Works Let's explore how Photoshop works and how to use it to your advantage. Transparency Photoshop supports layer-based editing that allows an image to be assembled and modified by placing one layer on top of another. Each layer can be anything from a photo, a drawing, a painting, scanned line art, or even a color swatch or template. Similar to Windows file structures, Photoshop saves a copy of the top layer as a new file (except for raster image formats like JPG, which don't support transparency) when you save a file. Each layer is saved as a separate file and all of the layers remain separate for each saved file. "The bottom layer is always the current layer. It represents the active state, and each additional layer is a copy of the previous layer." If you're looking for something specific, Photoshop allows you to search for similar images in the same directory or in the hard drive. It will find all similar photos or drawings found in the same directory or connected to the hard drive from within this directory. You can even further manipulate the similar photos by opening them into Photoshop from within the folder. You can check the concept of each layer as well, view the current file, or history, or undo last action on each layer. Collaboration Photoshop also uses collaboration. You can place a new layer, link an existing file, or even link a file from another program and add it to Photoshop. You can even draw on the canvas and have the newly drawn image saved as a new layer on the canvas. "This allows you to create layers by linking and un-linking them in and out of a document. Editing Using layer-based editing, you can create a masked area, hide it, or even fill that masked area by adjusting the opacity of the layer. In addition, you can enhance the layer by applying filter effects, making the effects dependent on the layer. You can even add text to the layer or remove it. "The white layer on top is the current layer. To view the image that is painted on the entire layer, we need to turn off the layer as a mask and then activate the layer to view the entire thing." You can also change the transparency of individual pixels on the layer. Resizing and Cropping Photoshop not only allows you to resize the canvas to any

#### **Photoshop Animal Brushes Free Download Crack + Free (April-2022)**

This guide will show you how to use Photoshop Elements effectively and with more ease than you can imagine! What is Photoshop Elements? Photoshop Elements is Photoshop, but free and open source. And it works just fine! Photoshop Elements is a free, open-source software program which is aimed at digital artists for editing and making digital graphics. It's free, open source software that utilizes a simple interface, flexible options and an easy to use selection of tools. Photoshop Elements features a broad range of editing tools, such as basic retouching, posterizing and color-shifting, as well as adjusting the tone, contrast and color of your photos. Key Features of Photoshop Elements It is the most simple all-in-one tool for photo and image editing. Newer version of Photoshop is very power-hungry and sometimes laggy, Photoshop Elements is much more stable and slows down less often. One of the newest features of Photoshop Elements is text-art. It allows you to add text directly to photos. Other similar software does not have this feature. You can manipulate your image with ease and get all of your post-processed photos in a single click. With its ad-free, no malware version, image viewer, The new version of Photoshop Elements has more features than Photoshop. You can access all the features and tools of Photoshop and Photoshop Elements,

including filters and textures. Elements comes with a document viewer, additional palettes and its own version of Photoshop and Photoshop Sketch. It has some of the same powerful features such as Adobe Bridge, adjustment layers and templates. It is available for Windows, MacOS and Linux. Adobe Photoshop Elements vs. Photoshop It has more applications like Photoshop, Photoshop, Elements and Lightroom. It has additional programs including Adobe Bridge, Adobe Camera Raw, Adobe Photoshop Sketch and Adobe Photoshop Express. Elements allows you to make edits to images that can't be done in the standard version of Photoshop. It comes with some of the same features that you would get in full-fledged version of Photoshop. It has some of the tools and features that Photoshop has. You can access all of the tools that you would access in Photoshop and Image Ready Lightroom. Photoshop Elements is available for Windows, MacOS, and Linux, and it runs on both the 32- 05a79cecff

## **Photoshop Animal Brushes Free Download [Latest 2022]**

Q: Vertical center of element inside of is not working using Flexbox In this fiddle I have a small problem. body, html { height: 100%; width: 100%; } .flexContainer { display: flex; align-items: center; height: 100%; } Title Content The title shows at the top left corner of the page. The content is vertically centered. But I want the title on the top left and the content vertically centered. I tried different things, but I do not get it working. There is some more code in this fiddle: Flexbox-center Title Content A: Replace align-items: center with align-self: center and remove display: flex from.flexContainer rule. And, add style="justify-content: center; to.flexContainer. And, change justify-content: space-between to justify-content: center to display title on top and content in center. In case of space-between, title is in top and content is in bottom. body, html { height: 100%; width: 100%; } .flexContainer { align-self: center; height: 100%; justify-content: center; }

### **What's New in the Photoshop Animal Brushes Free Download?**

Q: using geolocation in a cross domain I'd like to do a simple use of javascript geolocation, but I am getting an error: Uncaught Error: Blocked a frame with origin "" from accessing a cross-origin frame. (index):251 This works well locally, but the error pops up in IE7, IE8, and the latest FF. I'm using this in an ASP.NET MVC 3 application. I'm wondering if anyone has been able to use geolocation in a cross domain scenario. I'd appreciate any ideas or solutions you can offer. A: I got a good solution from Plixus: So, I've posted the answer in case anyone else needs it. Q: Butterknife's OnClick method not called I am trying to implement OnClick event inside my Fragment. Since I have implemented InjectLazyViewMethod to avoid re-injection. So, basically I have implemented only one method to initialize ButterKnife. I get an error that tells me to have a OnClickListener called before super.onViewCreated() but when I look the call stack, it shows nothing before. How can I initialize ButterKnife, and be sure that it is called? Here is my OnInjectViewMethod @Override public void injectLazyView() { try { View v = View.inflate(context, R.layout.fragment\_compose, null); ButterKnife.inject(this, v); } catch (RuntimeException e) { throw e; } } And my ViewHolder public static class ComposerViewHolder { @InjectView(R.id.compose\_title) TextView compose\_title; @InjectView(R.id.compose\_body) TextView compose\_body; @InjectView(R.id.compose\_body\_send\_message

## **System Requirements:**

• OS: Windows 7 or later • CPU: Intel® Core<sup>TM</sup> i5 or i3 or AMD Athlon™ II X2, 4GB RAM • NVIDIA GeForce GTX 470 or Radeon HD 4870 with 1GB of VRAM • Screen resolution: 1280 x 720 • Free HDD: 10GB or more • Internet connection: Broadband connection It is recommended to play the game using a controller. Team KDR is a Korean team specialized in producing MMORPGs and we have been producing the VOT

<http://www.diarioelsoldecusco.com/advert/psd-puzzle-for-photoshop-cs5/>

[https://cdn.geeb.xyz/upload/files/2022/07/JQYC66NI52CbDNWNnRzr\\_01\\_7bd91546df8e8441470371e4ae8a96fa\\_file.pdf](https://cdn.geeb.xyz/upload/files/2022/07/JQYC66NI52CbDNWNnRzr_01_7bd91546df8e8441470371e4ae8a96fa_file.pdf)

http://www.sparepartsdiesel.com/upload/files/2022/07/7DaMwC2W15FlBTooHMZ1\_01\_42bf28bdcb14e4f824565573d94c63e7\_file.pdf <https://www.lavozmagazine.com/advert/video-tutorial-the-photoshop-album/>

[https://www.gayleatherbiker.de/upload/files/2022/07/rvp9OrFZ6Enw1PduPpw2\\_01\\_7bd91546df8e8441470371e4ae8a96fa\\_file.pdf](https://www.gayleatherbiker.de/upload/files/2022/07/rvp9OrFZ6Enw1PduPpw2_01_7bd91546df8e8441470371e4ae8a96fa_file.pdf)

<https://genkendsanwatchwho.wixsite.com/tagelyper/post/19-100-free-dng-and-profile-luts>

[https://obeenetworkdev.s3.amazonaws.com/upload/files/2022/07/Zmkut5wJLouoioskVn2s\\_01\\_04cfb016ccf3dcf797404b8469e508d5\\_file.pdf](https://obeenetworkdev.s3.amazonaws.com/upload/files/2022/07/Zmkut5wJLouoioskVn2s_01_04cfb016ccf3dcf797404b8469e508d5_file.pdf) <https://paintsghana.com/advert/photoshop-cs5-mod-apk/>

https://mentorthis.s3.amazonaws.com/upload/files/2022/07/vsUivKcHjianZwnGIfhE\_01\_7bd91546df8e8441470371e4ae8a96fa\_file.pdf [https://akastars.com/upload/files/2022/07/OniRzETEIkH412KSYVmr\\_01\\_fae9ab361042749f6e3bfc79321e890e\\_file.pdf](https://akastars.com/upload/files/2022/07/OniRzETEIkH412KSYVmr_01_fae9ab361042749f6e3bfc79321e890e_file.pdf)

[https://predictionboard.com/upload/files/2022/07/DiBrwsOZiH89O8oYPM7n\\_01\\_42bf28bdcb14e4f824565573d94c63e7\\_file.pdf](https://predictionboard.com/upload/files/2022/07/DiBrwsOZiH89O8oYPM7n_01_42bf28bdcb14e4f824565573d94c63e7_file.pdf)

<https://www.onlineusaclassified.com/advert/best-seo-company-in-noida-seo-services-agency-in-noida/>

<https://demo.takewp.com/listing/tpg-explore/advert/3d-text-effect-photoshop-40-free-psd-resources/>

<https://jewishafrica.news/advert/free-hindi-fonts/>

<https://volyninfo.com/advert/photoshop-cs6-mod-apk-for-android-2017/>

<https://soundcollapse.altervista.org/advert/photoshop-cc-2019/>

[https://together-19.com/upload/files/2022/07/wQWGxV7UXgSImwriAPua\\_01\\_77337b98b1d671969fe5dde3d9a5198a\\_file.pdf](https://together-19.com/upload/files/2022/07/wQWGxV7UXgSImwriAPua_01_77337b98b1d671969fe5dde3d9a5198a_file.pdf)

[https://blaquecat.com/community/upload/files/2022/07/crizWStpQolY2INDj73t\\_01\\_77337b98b1d671969fe5dde3d9a5198a\\_file.pdf](https://blaquecat.com/community/upload/files/2022/07/crizWStpQolY2INDj73t_01_77337b98b1d671969fe5dde3d9a5198a_file.pdf)

<https://muslimprofessionalsgh.org/advert/how-to-download-adobe-download-cc-cc-as-03-2017/>

<https://used-gensets.com/advert/download-adobe-photoshop-cs6-64-bit-for-pc-mac-os-and/>